## SAP ABAP table TISSRUE2 {FI-SL: Control table for client-specific user exits}

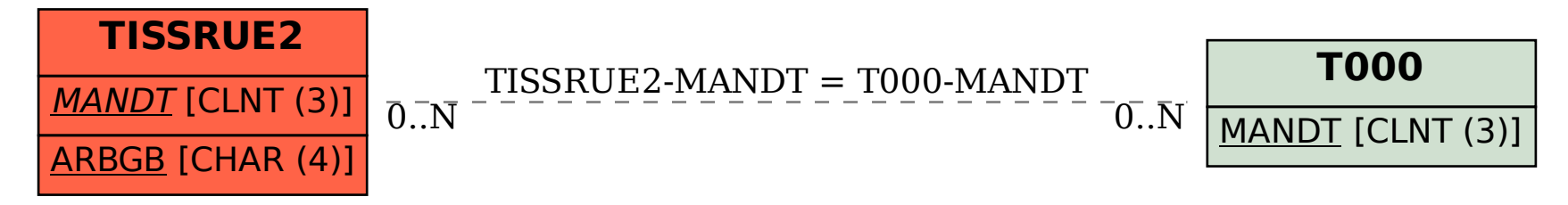